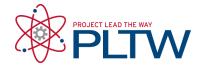

## **CSIM:** Blinking Sign Online Challenge Submission

| Student's Name:                                                                                                    |
|----------------------------------------------------------------------------------------------------|
|                                                                                                    |
| <b>Description of Sign's Goal</b> (Who is the target audience and what should they learn from the sign? Describe your animation and how it relates to your message?)                                                                                                    |
| It's an expression of my love for coding. Its message is just "Coding Rocks!" The animation is supposed to represent typing in code. The first thing is a text cursor blinking and the letters are supposed to be the code itself. You can also play a different melody by pressing the A, B, or A+B buttons. |
| <b>LED Planning Grid</b> - Add a screenshot of your planning sheet or add a link to your planning sheet. If you add a link, make sure you set the permissions so anyone with the link can view it.                                                                                                    |
|                                                                                                    |

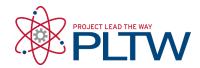

| 0 1 2 3 4 0 1 2 3 4 0 1 2 |
|----------------------------------------------------------------------------------------------------|
| 1                                                                                                    |
| 2                                                                                                    |
| 3                                                                                                    |
| 4   4   4   4   4   4   4   4   4   4   4   4   4   4   4   4   4   4   4   4   4   4   4   4   4   4   4   4   4   4   4   4   4   4   4   0   1   2   3   4   0   1   2   3   4   0   1   2   3   4   0   1   2   3   4   0   1   2   3   4   0   1   2   3   4   0   1   2   3   4   0   1   2   3   4   0   1   2   3   4   0   1   2   3   4   0   1   2   3   4   0   1   2   3   4   0   1   2   3   4   0   1   2   3   4   0   1   2   3   4   0   1   2   3   4   0   1   2   3                                                                                                    |
| 0     1     0     0     0     0     0     0     0     0     0     0     0     0     0     0     0     0     0     0     0     0     0     0     0     0     0     0     0     0     0     0     0     0     0     0     0     0     0     0     0     0     0     0     0     0     0     0     0     0     0     0     0     0     0     0     0     0     0     0     0     0     0     0     0     0     0     0     0     0     0     0     0     0     0     0     0     0     0     0     0     0     0     0     0     0     0     0     0     0     0     0     0     0     0     0     0     0     0     0     0     0     0     0     0     0     0                                                                                                    |
| 0     1     0     0     0     0     0     0     0     0     0     0     0     0     0     0     0     0     0     0     0     0     0     0     0     0     0     0     0     0     0     0     0     0     0     0     0     0     0     0     0     0     0     0     0     0     0     0     0     0     0     0     0     0     0     0     0     0     0     0     0     0     0     0     0     0     0     0     0     0     0     0     0     0     0     0     0     0     0     0     0     0     0     0     0     0     0     0     0     0     0     0     0     0     0     0     0     0     0     0     0     0     0     0     0     0     0                                                                                                    |
| 1   1   1   1   1   1   1   1   1   1   1   1   1   1   1   1   1   1   1   1   1   1   1   1   1   1   1   1   1   1   1   1   1   1   1   1   1   1   1   1   1   1   1   1   1   1   1   1   1   1   1   1   1   1   1   1   1   1   1   1   1   1   1   1   1   1   1   1   1   1   1   1   1   1   1   1   1   1   1   1   1   1   1   1   1   1   1   1   1   1   1   1   1   1   1   1   1   1   1   1   1   1   1   1   1   1   1   1   1   1   1   1   1   1   1   1   1   1   1                                                                                                      |
| C                                                                                                    |
| 0 1 2 3 4   0 1 2 3 4   0 1 2 3 4   0 1 2 3 4   0 1 2 3 4   0 1 2 3 4   0 1 2 3 4   0 1 2 3 4   0 1 2 3 4   0 1 2 3 4   0 1 2 3 4   0 1 2 3 4   0 1 2 3 4   0 1 2 3 4   0 1 2 3 4   0 1 2 3 4   0 1 2 3 4   0 1 2 3 4   0 1 2 3 4   0 1 2 3 4   0 1 2 3 4   0 1 2 3 4   0 1 2 3 4   0 1 2 3 4   0 1 2 3 4   0 1 2 3 4   0 1 2 3 4   0 1 2 3 4   0 1 2 3 4   0 1 2 3 4   0 1 2 3 4   0 1 2 3 4   0 1 2 3 4   0 1 2 3 4   0 1 2 3 4   0 1 2 3 4   0 1 2 3 4   0 1 2 3 4   0 1 2 3 4   0 1 2 3 4   0 1 2 3 4   0 1 2 3 4   0 1 2 3 4   0 1 2 3 4   0 1 2 3 4   0 1 2 3 4   0 1 2 3 4   0 1 2 3 4   0 1 2 3 4   0 1 2 3 4   0 1 2 3 4   0 1 2 3 4   0 1 2 3 4   0 1 2 3 4   0 1 2 3 4   0 1 2 3 4   0 1 2 3 4   0 1 2 3 4   0 1 2 3 4   0 1 2 3 4   0 1 2 3 4   0 1 2 3 4   0 1 2 3 4   0 1 2 3 4   0 1 2 3 4   0 1 2 3 4   0 1 2 3 4   0 1 2 3 4   0 1 2 3 4   0 1 2 3 4   0 1 2 3 4   0 1 2 3 4   0 1 2 3 4   0 1 2 3 4   0 1 2 3 4   0 1 2 3 4   0 1 2 3 4   0 1 2 3 4   0 1 2 3 4   0 1 2 3 4   0 1 2 3 4                                                                                                      |
| 0 1 2 3 4   0 1 2 3 4   0 1 2 3 4   0 1 2 3 4   0 1 2 3 4   0 1 2 3 4   0 1 2 3 4   0 1 2 3 4   0 1 2 3 4   0 1 2 3 4   0 1 2 3 4   0 1 2 3 4   0 1 2 3 4   0 1 2 3 4   0 1 2 3 4   0 1 2 3 4   0 1 2 3 4   0 1 2 3 4   0 1 2 3 4   0 1 2 3 4   0 1 2 3 4   0 1 2 3 4   0 1 2 3 4   0 1 2 3 4   0 1 2 3 4   0 1 2 3 4   0 1 2 3 4   0 1 2 3 4   0 1 2 3 4   0 1 2 3 4   0 1 2 3 4   0 1 2 3 4   0 1 2 3 4   0 1 2 3 4   0 1 2 3 4   0 1 2 3 4   0 1 2 3 4   0 1 2 3 4   0 1 2 3 4   0 1 2 3 4   0 1 2 3 4   0 1 2 3 4   0 1 2 3 4   0 1 2 3 4   0 1 2 3 4   0 1 2 3 4   0 1 2 3 4   0 1 2 3 4   0 1 2 3 4   0 1 2 3 4   0 1 2 3 4   0 1 2 3 4   0 1 2 3 4   0 1 2 3 4   0 1 2 3 4   0 1 2 3 4   0 1 2 3 4   0 1 2 3 4   0 1 2 3 4   0 1 2 3 4   0 1 2 3 4   0 1 2 3 4   0 1 2 3 4   0 1 2 3 4   0 1 2 3 4   0 1 2 3 4   0 1 2 3 4   0 1 2 3 4   0 1 2 3 4   0 1 2 3 4   0 1 2 3 4   0 1 2 3 4   0 1 2 3 4   0 1 2 3 4   0 1 2 3 4   0 1 2 3 4   0 1 2 3 4   0 1 2 3 4   0 1 2 3 4   0 1 2 3 4   0 1 2 3 4                                                                                                      |
| 0     1     0     0     0     0     0     0     0     0     0     0     0     0     0     0     0     0     0     0     0     0     0     0     0     0     0     0     0     0     0     0     0     0     0     0     0     0     0     0     0     0     0     0     0     0     0     0     0     0     0     0     0     0     0     0     0     0     0     0     0     0     0     0     0     0     0     0     0     0     0     0     0     0     0     0     0     0     0     0     0     0     0     0     0     0     0     0     0     0     0     0     0     0     0     0     0     0     0     0     0     0     0     0     0     0     0                                                                                                    |
| 0     0     0     0     0     0     0     0     0     0     0     0     0     0     0     0     0     0     0     0     0     0     0     0     0     0     0     0     0     0     0     0     0     0     0     0     0     0     0     0     0     0     0     0     0     0     0     0     0     0     0     0     0     0     0     0     0     0     0     0     0     0     0     0     0     0     0     0     0     0     0     0     0     0     0     0     0     0     0     0     0     0     0     0     0     0     0     0     0     0     0     0     0     0     0     0     0     0     0     0     0     0     0     0     0     0     0                                                                                                        |
| 1   1   1   1   1   1   1   1   1   1   1   1   1   1   1   1   1   1   1   1   1   1   1   1   1   1   1   1   1   1   1   1   1   1   1   1   1   1   1   1   1   1   1   1   1   1   1   1   1   1   1   1   1   1   1   1   1   1   1   1   1   1   1   1   1   1   1   1   1   1   1   1   1   1   1   1   1   1   1   1   1   1   1   1   1   1   1   1   1   1   1   1   1   1   1   1   1   1   1   1   1   1   1   1   1   1   1   1   1   1   1   1   1   1   1   1   1   1   1                                                                                                      |
| 2   1   2   2   2   2   2   2   2   2   2   3   3   3   3   3   3   3   3   3   3   3   3   3   3   3   3   3   3   3   3   3   3   3   3   3   3   3   3   3   3   3   3   3   3   3   3   3   3   3   3   3   3   3   3   3   3   3   3   3   3   3   3   3   3   3   3   3   3   3   3   3   3   3   3   3   3   3   3   3   3   3   3   3   3   3   3   3   3   3   3   3   3   3   3   3   3   3   3   3   3   3   3   3   3   3   3   3   3   3   3   3   3   3   3   3   3   3   3                                                                                                    |
| 0   1   2   3   4   0   1   2   3   4   0   1   2   3   4   0   1   2   3   4   0   1   2   3   4   0   1   2   3   4   0   1   2   3   4   0   1   2   3   4   0   1   2   3   4   0   1   2   3   4   0   1   2   3   4   0   1   2   3   4   0   1   2   3   4   0   1   2   3   4   0   1   2   3   4   0   1   2   3   4   0   1   2   3   4   0   1   2   3   4   0   1   2   3   4   0   1   2   3   4   0   1   2   3   4   0   1   2   3   4   0   1   2   3   3   0   0   0   0                                                                                                    |
| 0 1 2 3 4 0 1 2 3 4 0 1 2 |
| 0                                                                                                    |
| 0 0 0 0 0 0 0 0 0 0 0 0 0 0 0 0 0 0 0 0 0 0 0 0 0 0 0 0 0 0 0 0 0 0 0 0 0 0 0 0 0 0 0 0 0 0 0 0 0 0 0 0 0 0 0 0 0 0 0 0 0 0 0 0 0 0 0 0 0 0 0 0 0 0 0 0 0 0 0 0 0 0 0 0 0 0 0 0 0 0 0 0 0 0 0 0 0 0 0 0 0 0 0 0 0 0 0 0 0 0 0 0 0 0 0 0 0 0 0 0 0 0 0 0 0 0 0 0 0 0 0 0 0 0 0 0                                                                                                    |
| 2 2 2 2 2 2 2 3 3 3 3 3 3 3 3 3 3 3 3 3                                                                                                    |
| 2                                                                                                    |
| 4 4 4 4 4 4                                                                                                    |
|                                                                                                    |
|                                                                                                    |

**Flowchart** - Add a screenshot of your flowchart or add a link to your flowchart. If you add a link, make sure you set the permissions so anyone with the link can view it.

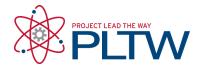

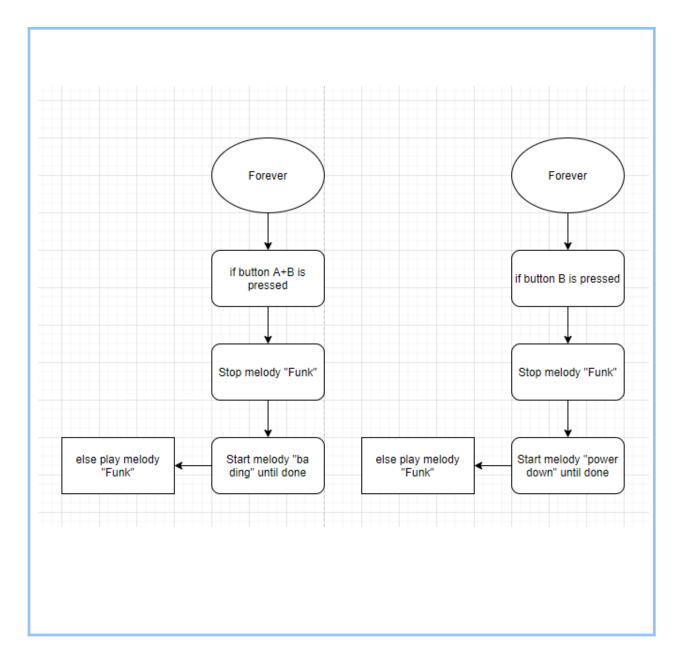

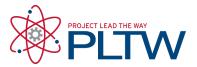

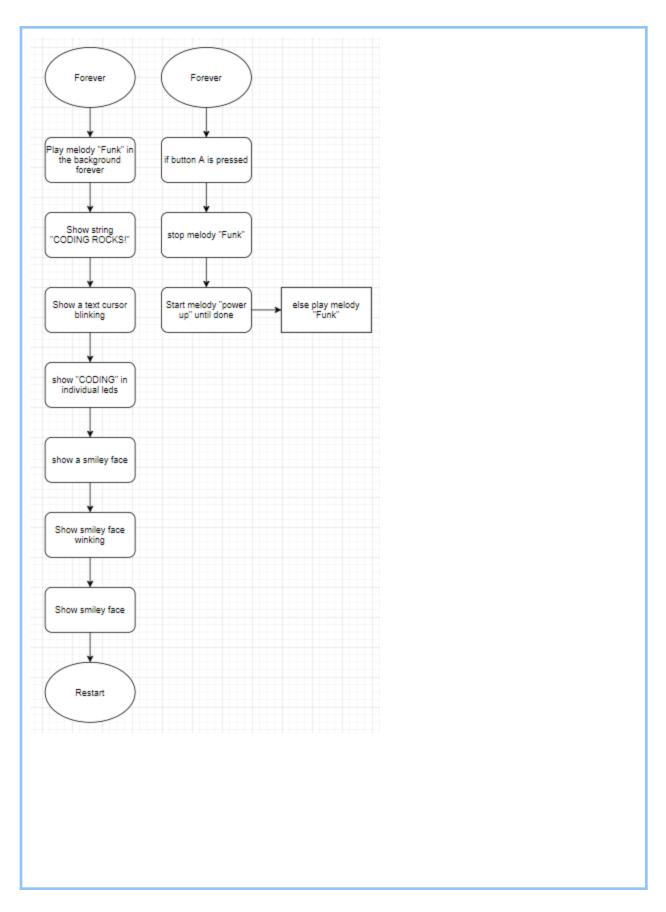

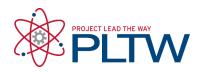

| <b>Makecode Link</b> - Add the link to your code. Make sure you publish the project first before copying the code. |
|----------------------------------------------------------------------------------------------------|
| https://makecode.microbit.org/_JepVHYh1LdrE                                                                        |